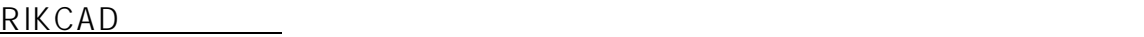

ライブラリの再ロードが必須となります。

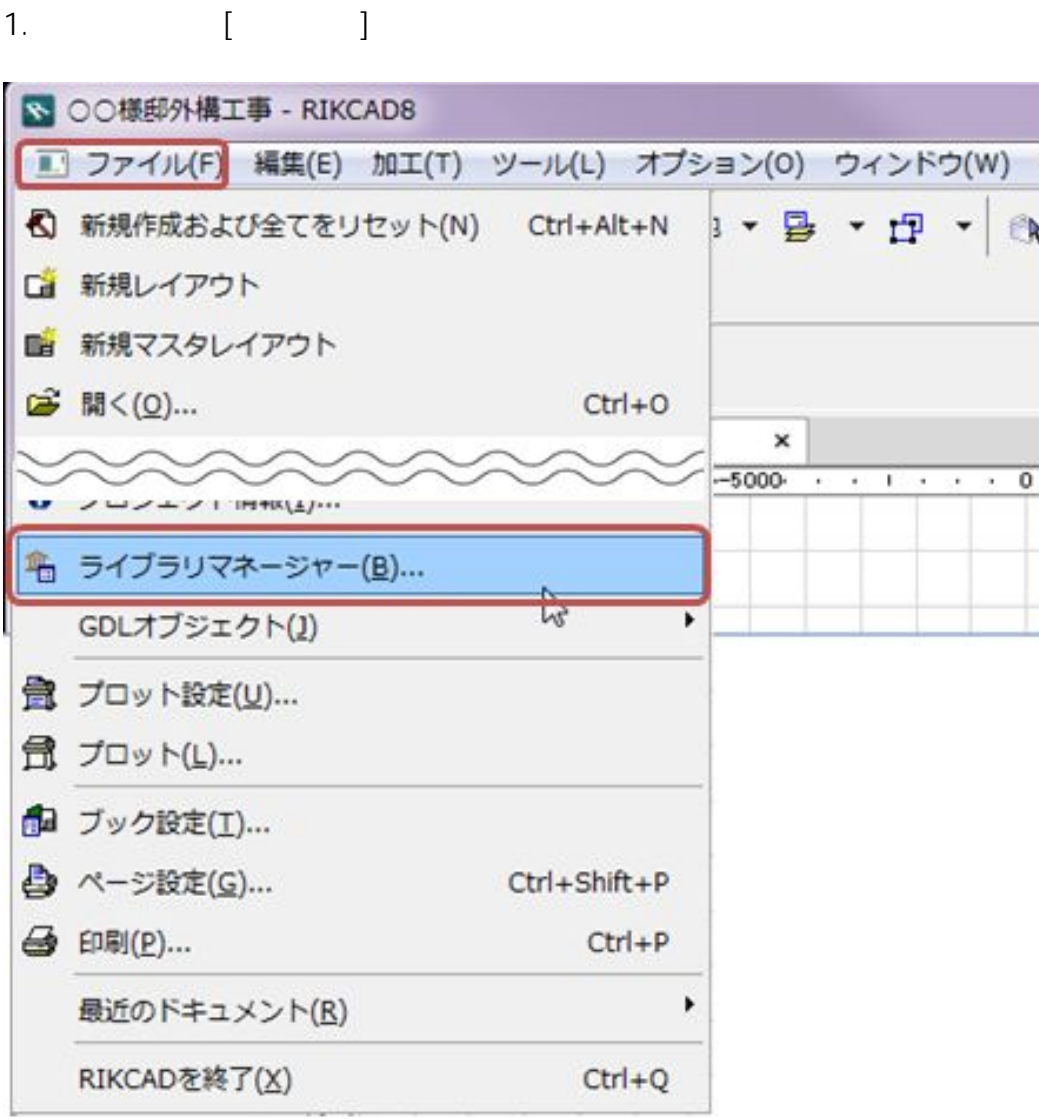

 $2.$ 

RIKCAD9

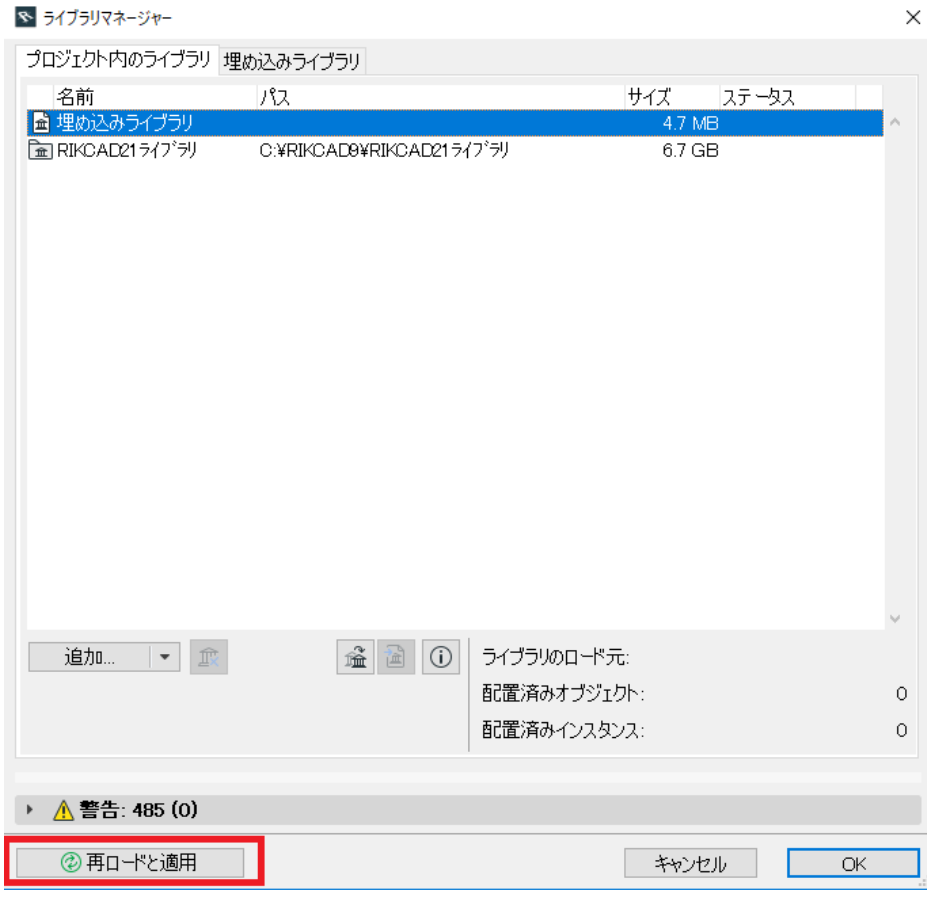

## RIKCAD8/RIKCAD7/RIKCAD6

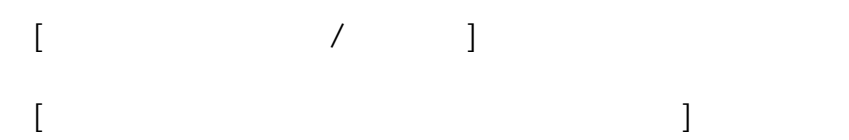

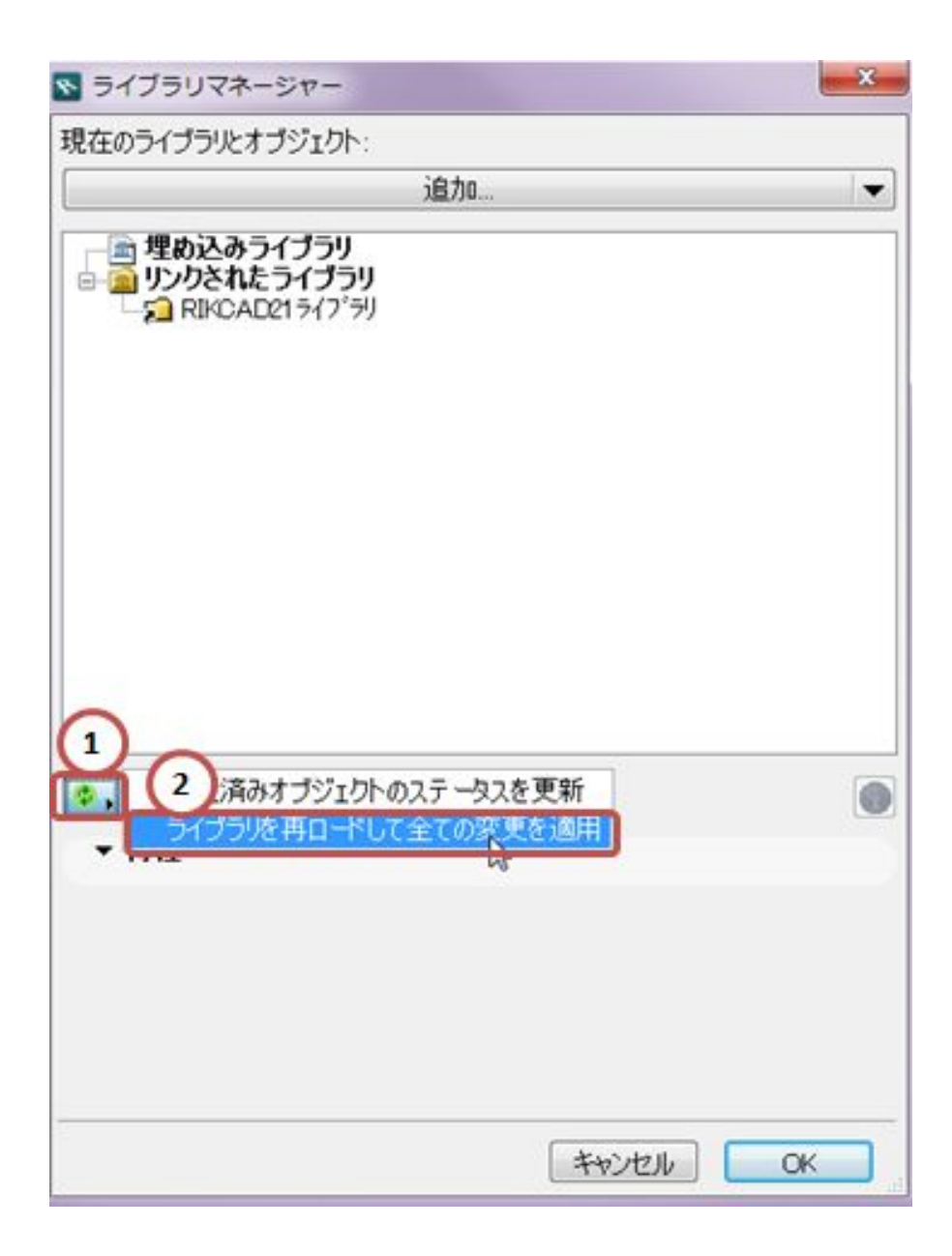

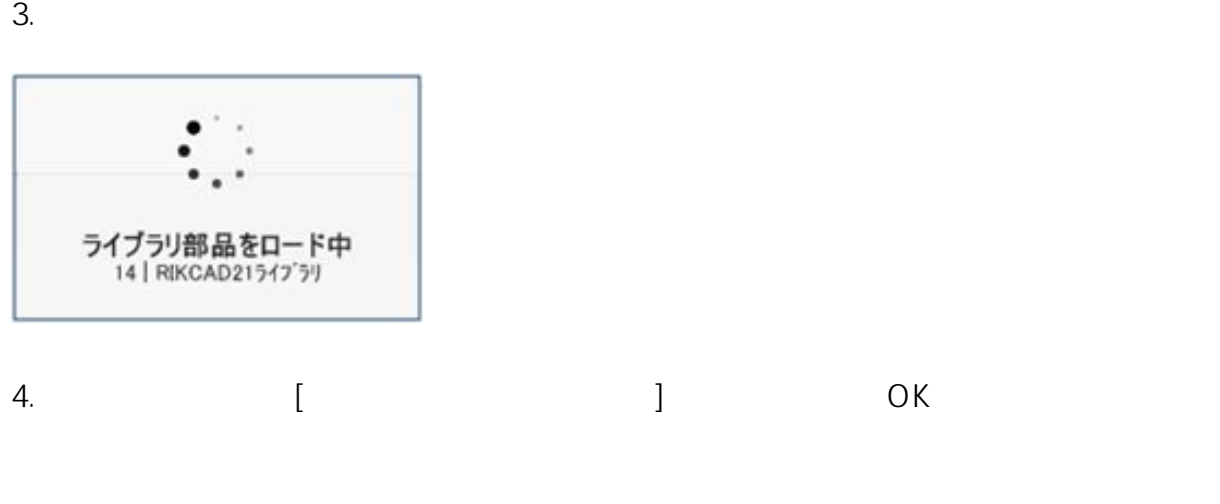

## RIKCAD21 Ver.5

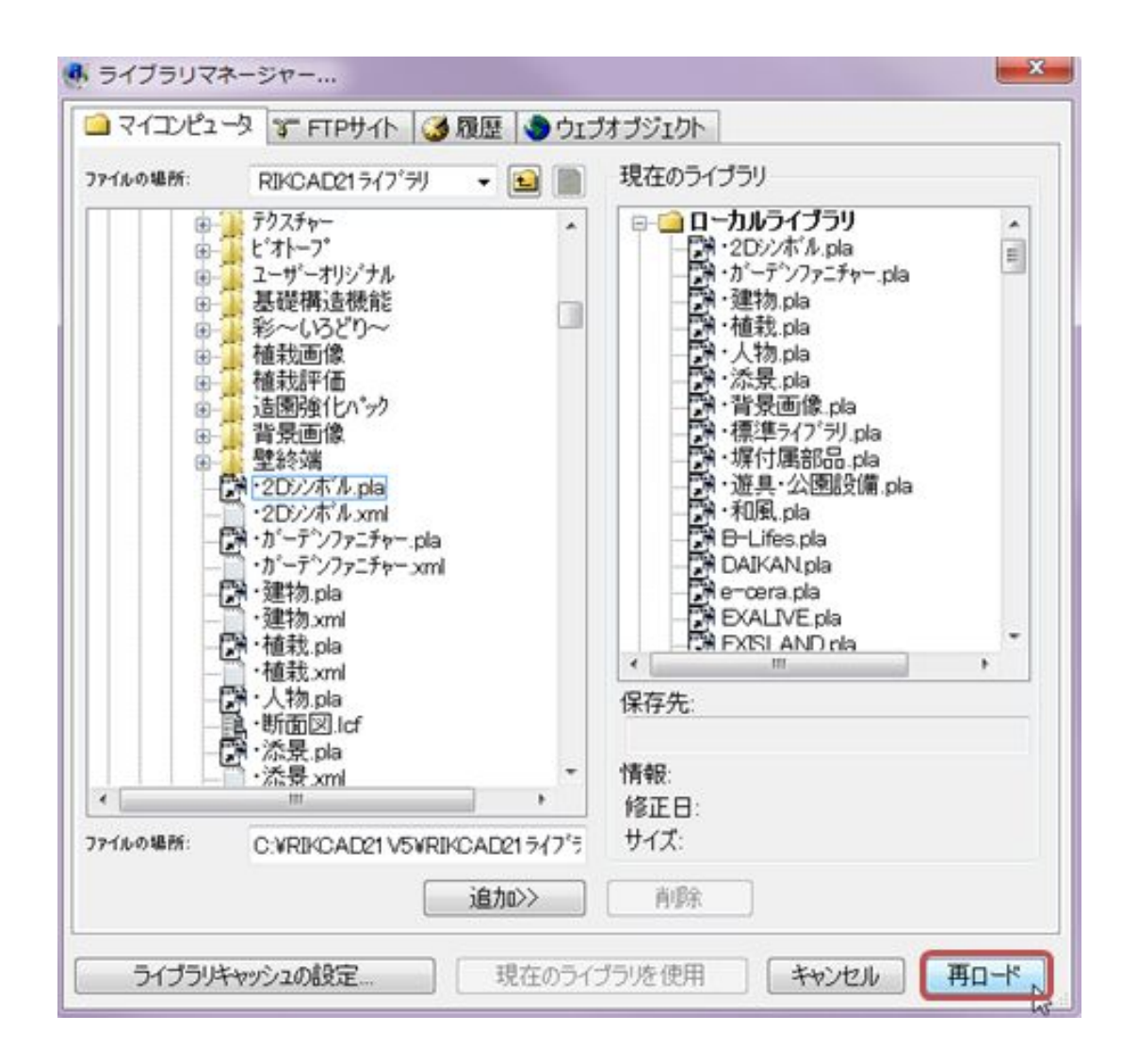

## 2.RIKCAD

製作者: 高橋

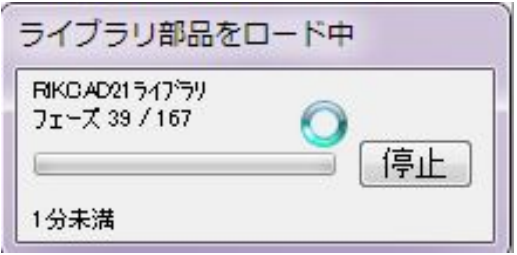

一意的なソリューション ID: #1788

 $: 2018 - 11 - 1915$ : 35